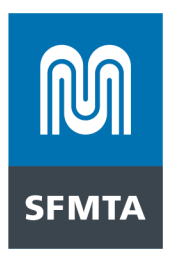

# **2022-2023 COMMUTER SHUTTLE PROGRAM APIs Specifications**

The following document outlines the APIs to be used by Commuter Shuttle Program permittees to receive stop locations and send stop and telemetry data to the SFMTA as required by the Commuter Shuttle Permit Terms and Conditions.

No changes to the API specs have been made for the 2022-2023 permit year. Key changes that were made to the API requirements for 2017 -2018, which must still be adhered to, include the following:

1. The frequency of GPS points submitted to the Telemetry API must be every 5 seconds or less.

### 2. **PLEASE BE AWARE:** Optional fields will become *required* fields next year, to the Telemetry API including the following:

- a. Route Identifier A unique identifier for each route. The identifier should start with the provider id assigned to the company you are submitting data on behalf of, be followed by the same route name as entered in the Commuter Shuttle portal and conclude with the time period the route is in operation. For example, 00\_Mission\_AM.
- b. Route Type Inter or intracity route
- c. Run ID Unique number for each run
- d. Run Occupancy Current number of passengers onboard the vehicle
- 3. The Stop Events API has been eliminated. Stop event data will now be captured in the Telemetry API.
- 4. The Stop ID field is now required for all stops made. Stops made at locations within the Commuter Shuttle Program network should use the corresponding stop ID for that location as appears in the Stop List API. Stops made at locations without a defined stop ID (e.g. at temporary stop locations or locations outside of the stop network) should use Stop ID 9999.
- 5. Acceptable methodologies for providing stop event data are listed below:
	- a. Deployment and release of the parking brake
	- b. Automated passenger counter
	- c. Door opening and door closing
	- d. Rider badge tagging on
	- e. Geofence (provided permittee can demonstrate accuracy of geofencing method)

1 South Van Ness Avenue 7th Floor, San Francisco, CA 94103 415.701.4500

www.sfmta.com

```
San Francisco Municipal Transportation Agency 1 South Van Ness Avenue, 7th Coor and <b>Standard Agency and STATA.com
```
■ 311 Free language assistance / 免費語言協助 / Ayuda gratis con el idioma / Бесплатная пол eper gratuite / 無料の言語支援 / Libreng tulong para sa wikang Filipino / 무료 언어 지원 / การช่วยเหล็อ ง่านก

úp Thông dịch Miễn p' باني على الرقم / ซึ่ง่าย!

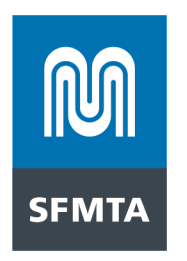

6. Batched submissions will no longer be accepted. All data should be submitted unbatched within ten minutes of occurrence.

7. If requested, operators must be able to provide the SFMTA with at least 30 days of historical telemetry data from the date of the request. Historical telemetry data must contain all of the same fields and data points as real time submissions.

Version: 4.0 Date: April 13, 2018

| Version | Date           | Editor     | <b>Notes</b>                                                                   |
|---------|----------------|------------|--------------------------------------------------------------------------------|
| 4.0     | April 13, 2017 | fnapolitan | Updated 2017 requirements for<br>the operator reapplication<br>process in 2018 |

#### **Stop List API Introduction**

The Stop List is a simple repository of the current stops allowed as a part of the Commuter Shuttle Program. These are intended to be a reference for shuttle providers to supply the correct stop ids when posting stop events to the SFMTA. The list is comprehensive and lists all stops used by any providers.

### Authorization

The allowed stops API does not require authorization for a GET.

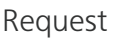

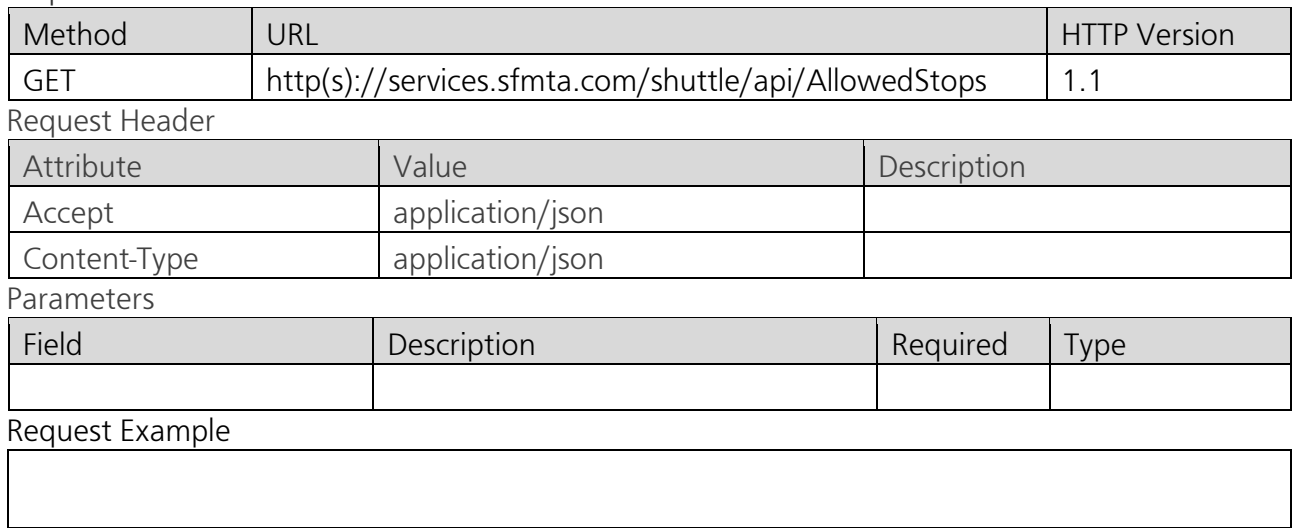

Response

**Fields** 

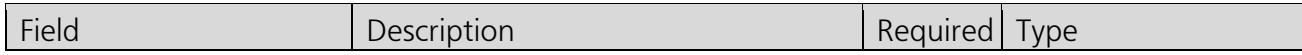

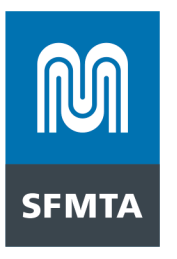

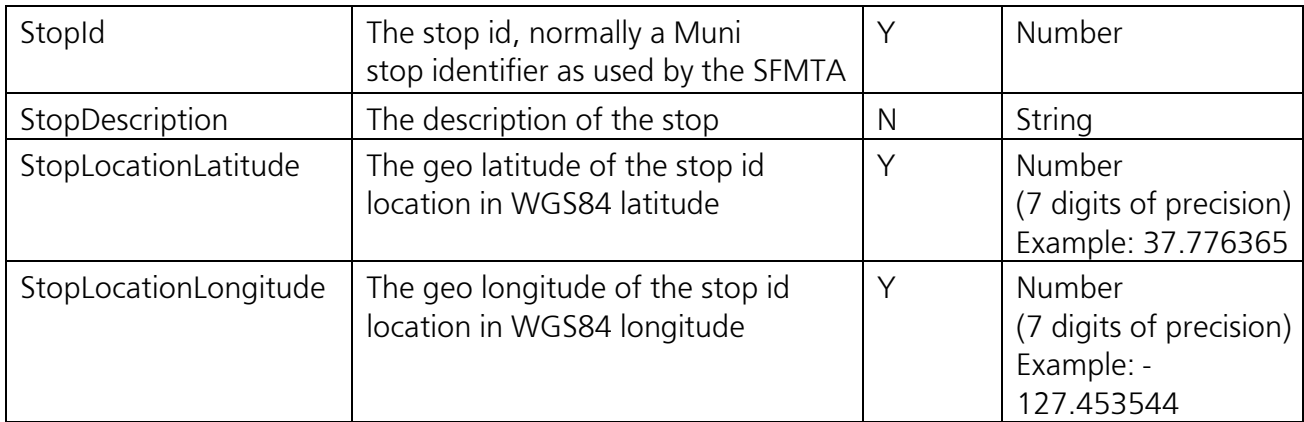

#### Example

{ "Success" : "True", "Stops" : { "Stop": $\lceil \{$  "StopId" : 3536, "StopDescription" : "30th St&Church St SW corner, flag stop", "StopLocationLatitude" : 37.74204, "StopLocationLongitude" : -122.42676 }, { "StopId" : 3543, "StopDescription" : "30th St&Sanchez St NE corner, near-side stop", "StopLocationLatitude" : 37.74202, "StopLocationLongitude" : -122.4286 } ] } }

## **Telemetry & Stop Events API**

Introduction

The purpose of the Telemetry & Stop Events API is to allow shuttle vendors to send the SFMTA a continuous set of GPS location data (latitude and longitude) for the duration of a vehicle's operating time within the boundaries San Francisco. Events should be sent in near real-time, so each payload can only contain one event. The frequency of these GPS points must be every 5 seconds or less. The LocationLatitude and LocationLongitude are required fields for all transactions sent.

Shuttle vendors must provide stop information each time a vehicle stops for the purposes of boarding or alighting. This data should be recorded in the VehicleStatus field. When a vehicle is at a stop actively loading or unloading, VehicleStatus should be 2 (At a Stop). At all other times Vehicle Status should be 1 (On Route).

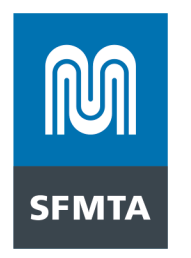

Listed below are acceptable methodologies for providing stop data:

- 1. Deployment and release of the parking brake
- 2. Automated passenger counter
- 3. Door opening and door closing
- 4. Rider badge tagging on
- 5. Geofencing
	- a. Note: if this methodology is selected an explanation of what parameters will be used to avoid false detections and accurately capture all stop events must be provided

Records of stop events made at a zone within the Commuter Shuttle Program's network should include that zone's designated stop ID value in the Stop ID field. In cases where the stop is made at a location without a Stop ID (either a temporary stop or a stop not located in the Commuter Shuttle Program network) the Stop ID 9999 should be selected.

In addition to the required fields, any valid JSON may be sent, as long as the values are of data type *String*, *Number*, or *Boolean*. Dates are also supported if formatted correctly and sent as a *String*.

#### Exceptions

The frequency of GPS points may be every 15 seconds or fewer for the following permittees:

- 1. Permittees providing only intracity service (service only within San Francisco); or
- 2. Permittees with 15 or fewer stop events per day.

All other permittees must transmit GPS data every 5 seconds or fewer on all their routes.

#### Authorization

The API uses Basic Authentication. To use the API, you must have a valid username and password in the HTTP header which the SFMTA will provide to you once you are granted a permit to participate in the program.

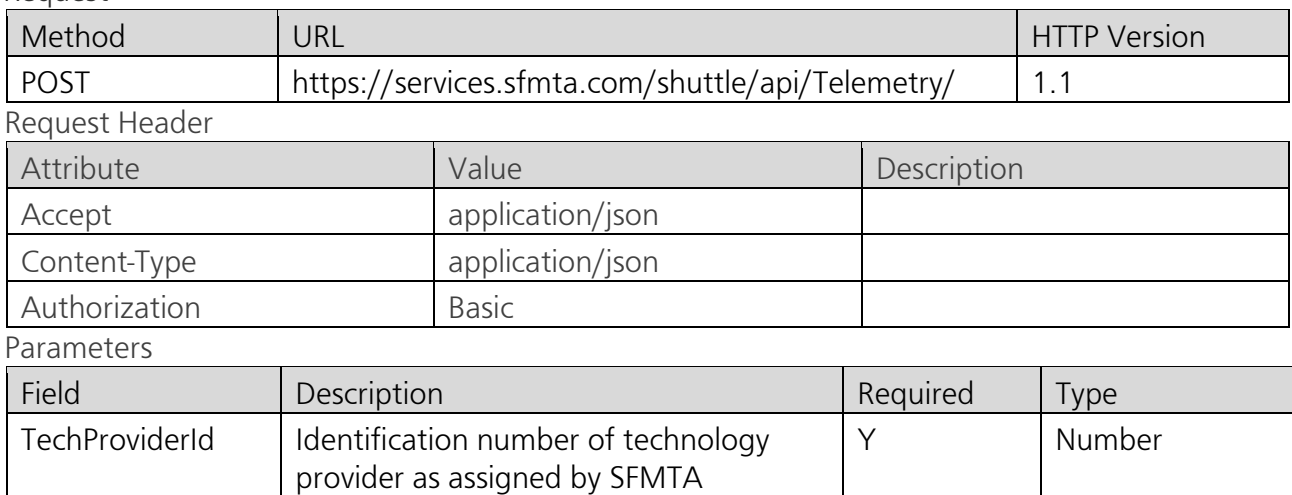

Request

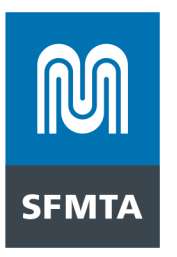

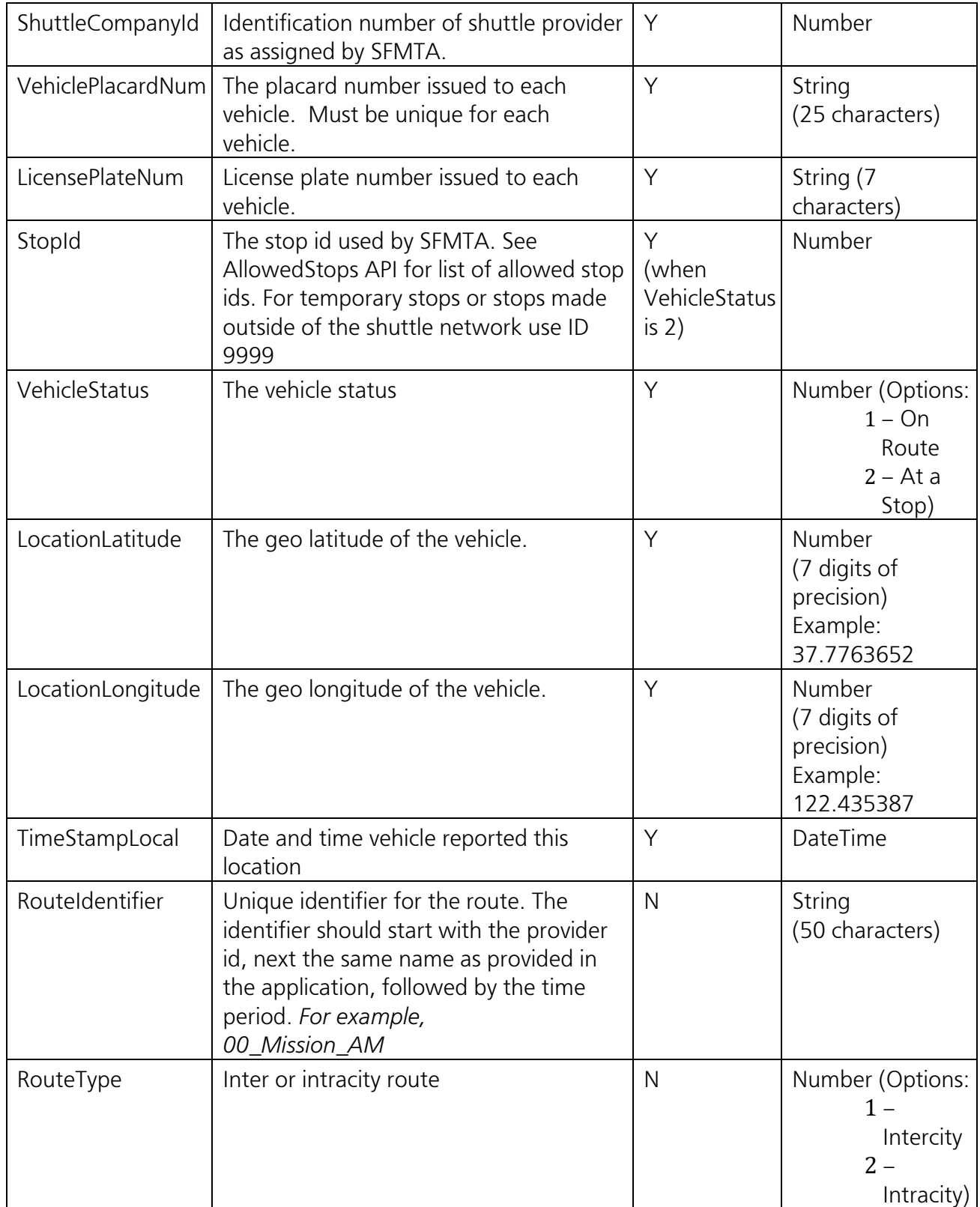

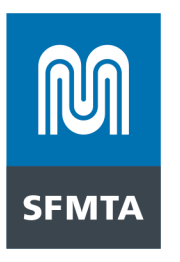

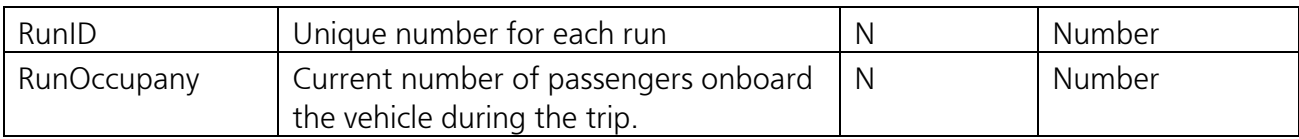

# Request Example

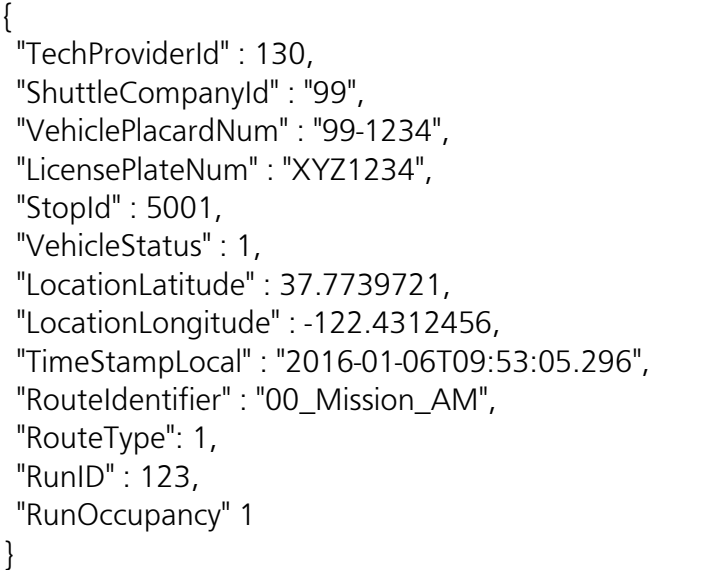

# Response

Fields

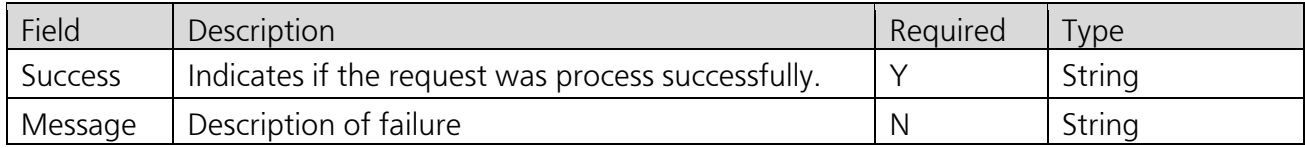

# Example

}

{

Success Response

```
 "Success" : "True", 
"Message": "Payload received", 
"PayloadId": 1
```
# Error Response

"RestFaultElement": {

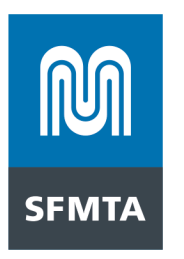

 "code": "invalidVariables", "summary": "Unknown Shuttle Company Id" }

**Appendix A: Authentication Sample**  .Net C# Sample Code

WebRequest request = WebRequest.Create(url); request.Method = "POST"; request.ContentType = "application/json"; String encoded = Convert.ToBase64String( Encoding.GetEncoding("ISO-8859-1").GetBytes("<username>" + ":" + "<password>")); request.Headers[HttpRequestHeader.Authorization] = "Basic " + encoded;

Or

}

WebRequest request = WebRequest.Create(url); request.Method = "POST"; request.ContentType = "application/json"; request.Credentials = new NetworkCredential(<username>, <password>);